#### ACME,

la gestion des certificats ne vous donnera plus de boutons !

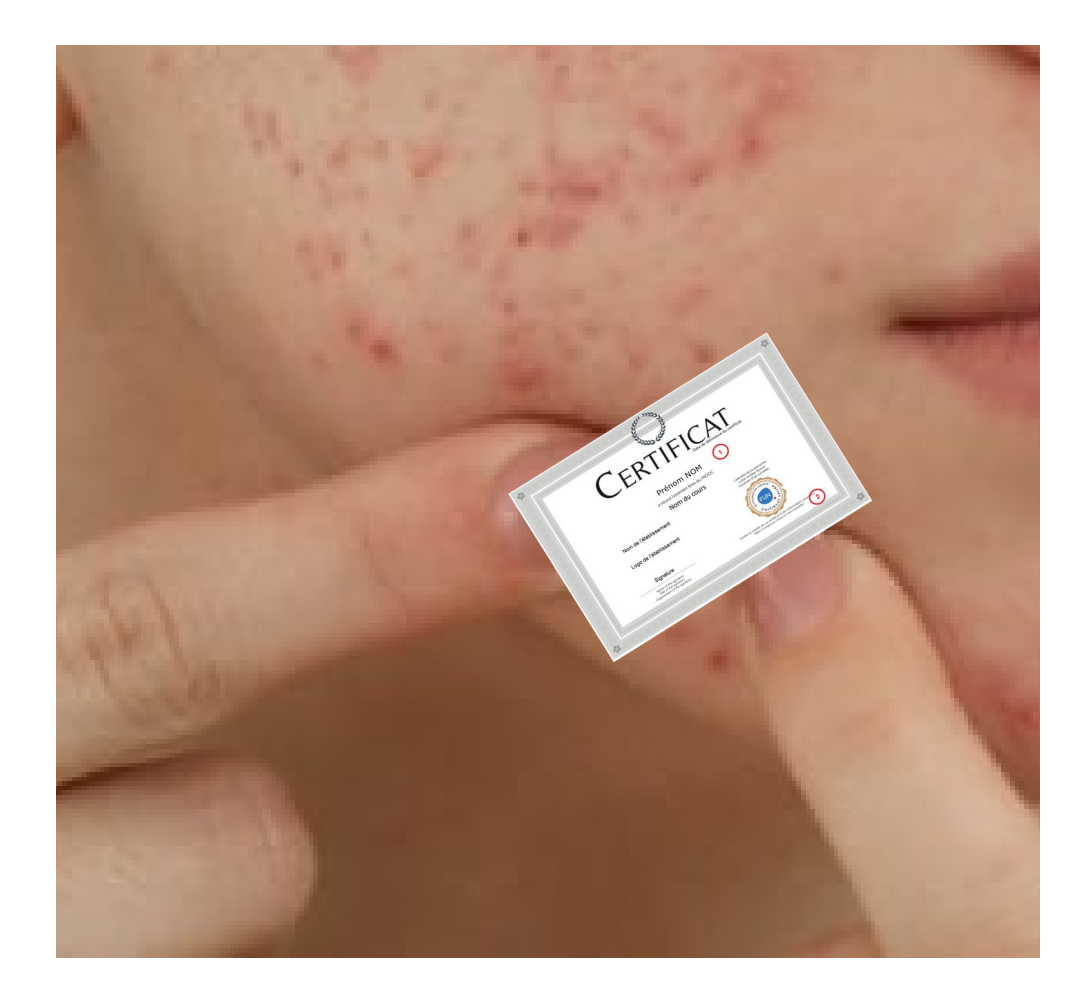

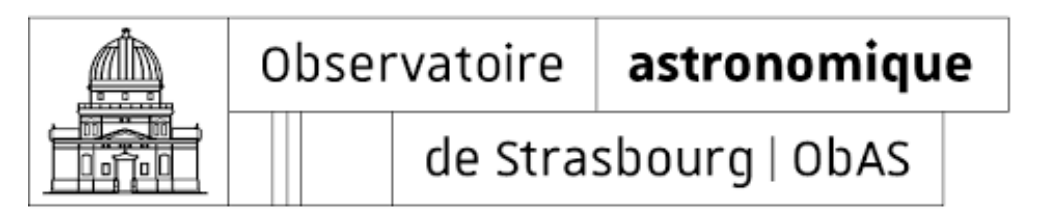

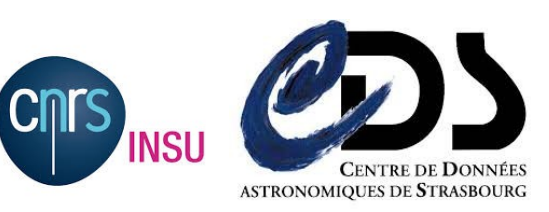

Auteurs : Christophe Saillard, Thomas Keller et Mathieu Misslin

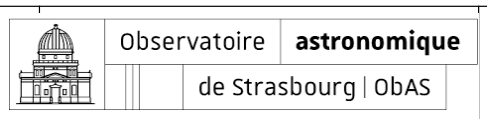

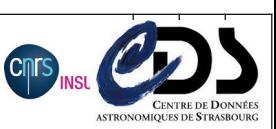

#### Comment on faisait avant avant ?

- Un certificat par serveur souvent dans unistra.fr ou u-strasbg.fr
- Renouvellement manuel tous les 3 ans au fil de l'eau
- Nécessité d'une validation de la demande de création de certificat via la DNUM
- $\blacksquare$  Bilan
	- Clairement un frein à l'utilisation des certificats
	- Des oublis de renouvellement

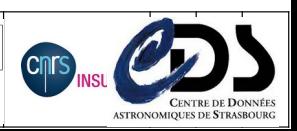

Observatoire astronomique

de Strasbourg | ObAS

**R** 

Comment on faisait av C'EST MAINTENANT

- Un certificat par serveur so MES 60 ENGAGEMENTS POUR LA FRANCE asbg.fr
- Renouvellement manuel tous
- necessité d'une validation de la décessité d'une validation de la décessité d'une validation de la décession d DNUM
- Bilan
	- $\bullet$  Clairement un frein à l'u
	- $\bullet$  Des oublis de renouvelle
- Il fallait que ça change...

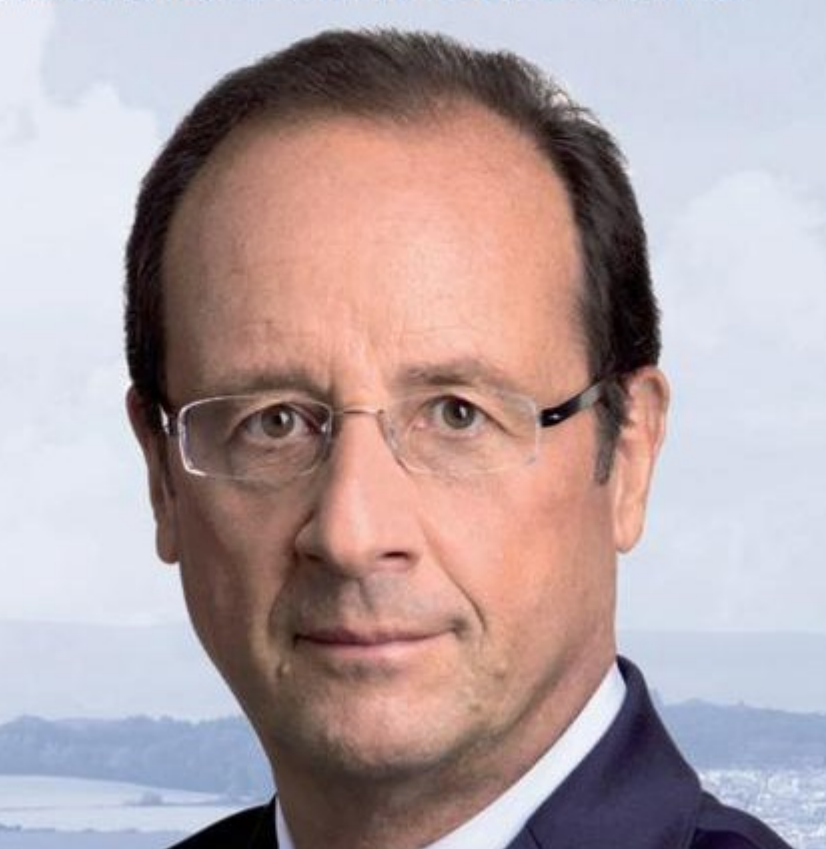

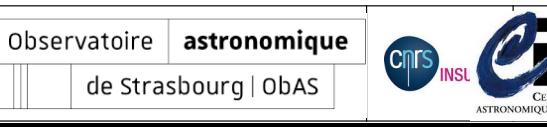

Comment on faisait avant ou après avant avant ?

- Un certificat wildcard dans le sous-domaine astro.unistra.fr
- Donc un **seul** certificat pour **tous** les serveurs et services
- Renouvellement **manuel tous les ans sur tous les serveurs**
- Bilan
	- · Plus simple à gérer car un seul certificat utilisé
	- Mais un renouvellement manuel assez fastidieux et chronophage
	- Certains services n'aiment pas les certificats Wildcard...

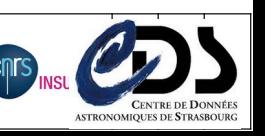

Observatoire astronomique

de Strasbourg | ObAS

的

27 janvier 2022, le jour où tout bascule

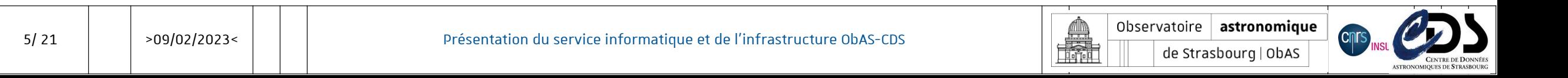

## 27 janvier 2022, le jour où tout bascule

 Jeudi froid, en plein dry january, une annonce anodine lors de la réunion des correspondants sécurité…

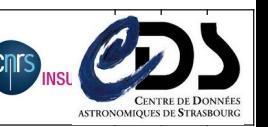

Observatoire astronomique

de Strasbourg | ObAS

A.

## 27 janvier 2022, le jour où tout bascule

- Jeudi froid, en plein dry january, une annonce anodine lors de la réunion des correspondants sécurité…
- On découvre ACME par SECTIGO

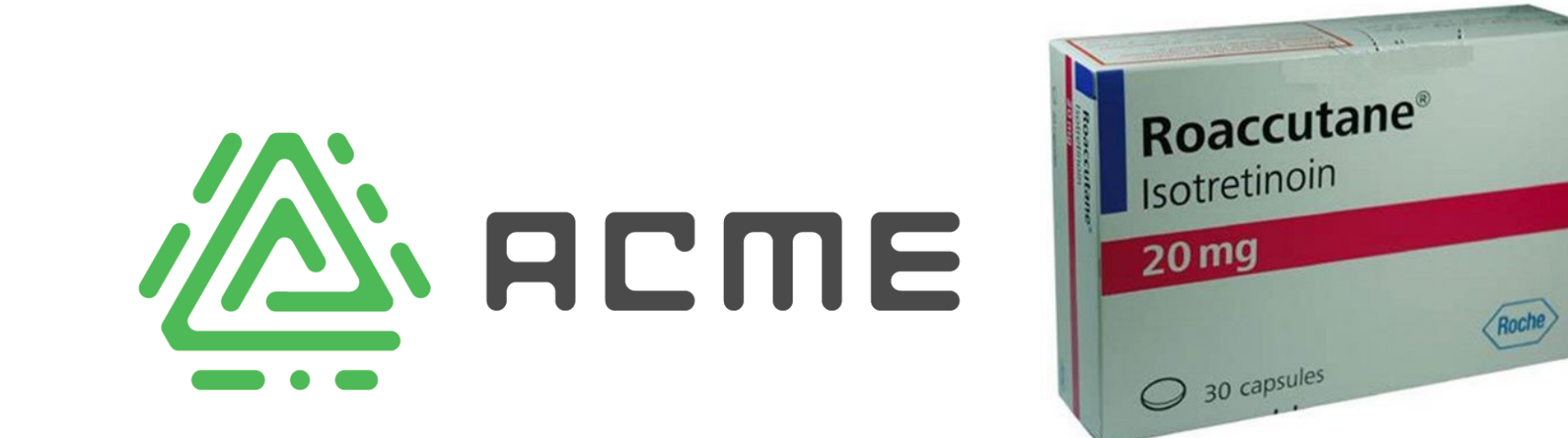

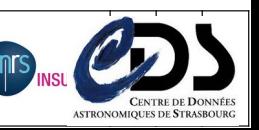

Observatoire astronomique

de Strasbourg | ObAS

**MIN** 靐

Source : https://tapas.unistra.fr/\_media/securite/cssi\_2022.pdf

#### **Automated Certificate Management Environment**

- Protocole de communication
- Echange entre AC et serveur web
- Déploiement d'une PKI (X.509) à faible coût
- Pour le service Let's Encrypt (ISRG)
- Standard IETF: RFC 8555 (mars 2019)
- Nombreux clients dans divers langages
- Certbot, l'un des plus répandus (repris par EFF)

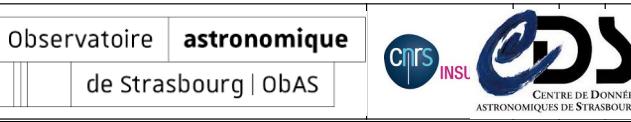

- Source : https://tapas.unistra.fr/\_media/securite/cssi\_2022.pdf
	- Comment ça fonctionne?
	- Le client fait tout le travail :
		- Connexion à l'API Sectigo
		- Authentification (compte)
		- Demande de certificat
		- Récupération du certificat signé par l'AC

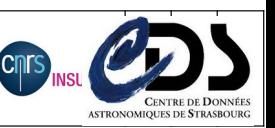

Observatoire astronomique

de Strasbourg | ObAS

**AIN R** 

- Source : https://tapas.unistra.fr/\_media/securite/cssi\_2022.pdf
	- Pour qui?
		- Un hébergement de sites web  $(5+)$
		- · Un orchestrateur de conteneurs
	- Pré-requis
		- Un compte ACME chez Sectigo
		- · Un client installé sur votre/vos site(s)

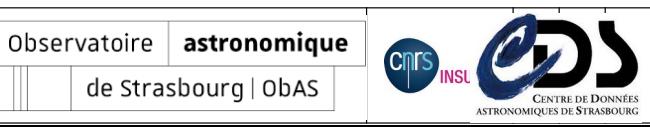

**A** 

de Strasbourg | ObAS

- Source : https://tapas.unistra.fr/\_media/securite/cssi\_2022.pdf
	- Pour qui?
		- · Un hébergement de sites web (5+)
		- · Un orchestrateur de conteneurs
	- Pré-requis
		- Un compte ACME chez Sectigo
		- · Un client installé sur votre/vos site(s)

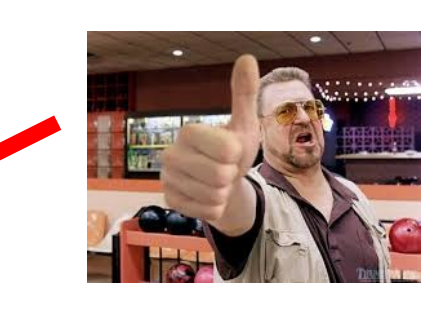

Observatoire astronomique

de Strasbourg | ObAS

min 靐

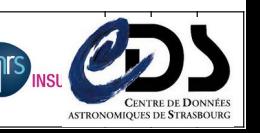

Source : https://tapas.unistra.fr/\_media/securite/cssi\_2022.pdf

- Pour qui?
	- Un hébergement de sites web  $(5+)$
	- Un orchestrateur de conteneurs

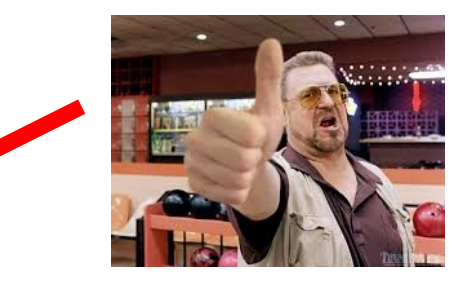

Observatoire astronomique de Strasbourg | ObAS

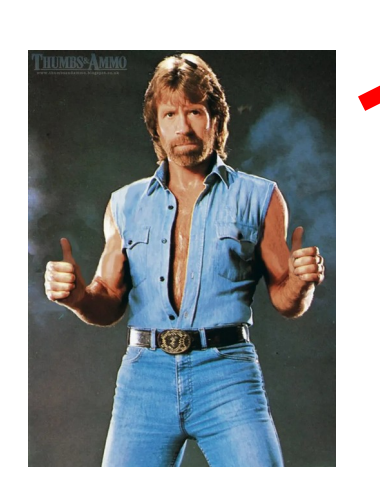

- Pré-requis
	- Un compte ACME chez Sectigo
	- · Un client installé sur votre/vos site(s)

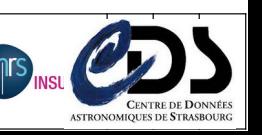

Source : https://tapas.unistra.fr/\_media/securite/cssi\_2022.pdf

• Pour qui?

• Pré-requis

- · Un hébergement de sites web (5+)
- Un orchestrateur de conteneurs

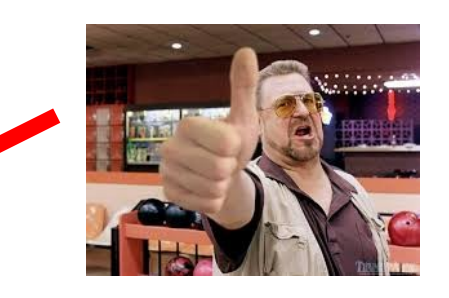

Observatoire astronomique de Strasbourg | ObAS

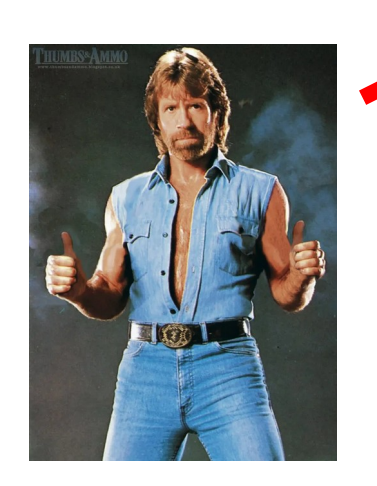

- Vite on contacte le Cert Osiris pour activer ce compte !
- Un compte ACME chez Sectigo
- · Un client installé sur votre/vos site(s)

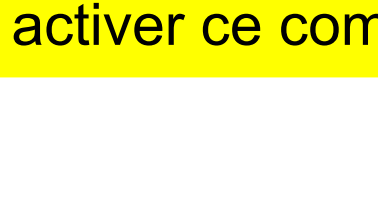

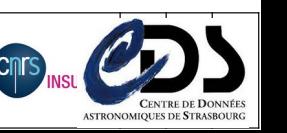

Source : https://tapas.unistra.fr/\_media/securite/cssi\_2022.pdf

• Pour qui?

• Pré-requis

- · Un hébergement de sites web (5+)
- Un orchestrateur de conteneurs

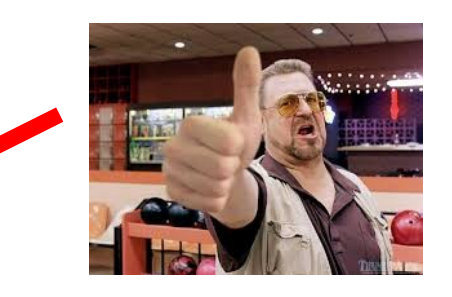

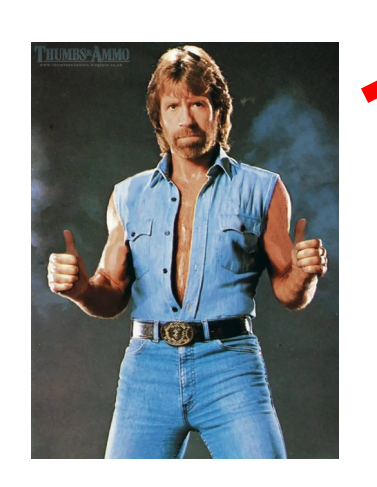

- Vite on contacte le Cert Osiris pour activer ce compte !
- Un compte ACME chez Sectigo
- · Un client installé sur votre/vos site(s)

#### Vite on teste avec Certbot !

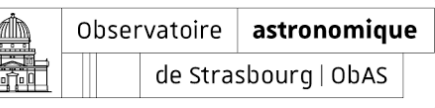

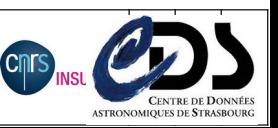

Source : [https://tapas.unistra.fr/\\_media/securite/cssi\\_2022.pdf](https://tapas.unistra.fr/_media/securite/cssi_2022.pdf)

#### • Points importants

- Uniquement sur les domaines gérés sur Osiris
- Certificat 365 jours, revalidé 1 mois avant
- Le compte ACME doit être activé une fois
- **Documentation** 
	- https://services.renater.fr/tcs/acme
	- https://sectigo.com/resource-library/what-is-acme-protocol

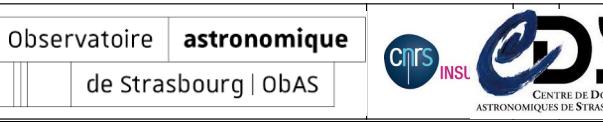

**AIN R** 

- J'installe mon serveur Web et j'active HTTPS
- J'installe Certbot sur le serveur concerné (apt, snap…)
- Je lance la commande certbot avec tous les paramètres nécessaires

Certbot certonly --non-interactive --apache --agree-tos --email it@astro.unistra.fr --server https://acme.sectigo.com/v2/OV --eab-kid *SECRET* --eab-hmac-key *SECRET* --cert-name ov-acme-demo.astro.unistra.fr --domain acme-demo.astro.unistra.fr

#### Si tout c'est bien passé les certificats et la clé sont présents sur le serveur :

root@acme-demo:/etc/letsencrypt/live/ov-acme-demo.astro.unistra.fr# ll

lrwxrwxrwx 1 root root 53 Feb 9 10:27 cert.pem -> ../../archive/ov-acme-demo.astro.unistra.fr/cert4.pem

lrwxrwxrwx 1 root root 54 Feb 9 10:27 chain.pem -> ../../archive/ov-acme-demo.astro.unistra.fr/chain4.pem

lrwxrwxrwx 1 root root 58 Feb 9 10:27 fullchain.pem -> ../../archive/ov-acme-demo.astro.unistra.fr/fullchain4.pem

lrwxrwxrwx 1 root root 56 Feb 9 10:27 privkey.pem -> ../../archive/ov-acme-demo.astro.unistra.fr/privkey4.pem

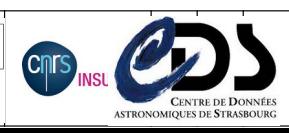

Observatoire astronomique

de Strasbourg | ObAS

**AIN** 靐

● Je fais pointer ma configuration apache vers le certificat fullchain et la clé

SSLCertificateFile /etc/letsencrypt/live/ov-acme-demo.astro.unistra.fr/fullchain.pem

SSLCertificateKeyFile /etc/letsencrypt/live/ov-acme-demo.astro.unistra.fr/privkey.pem

- Je redémarre mon serveur apache…
- Le renouvellement se fera automatiquement :

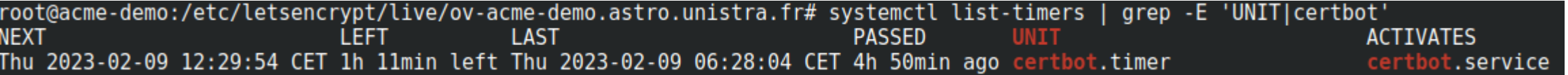

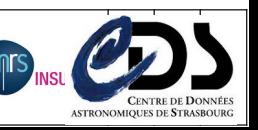

Observatoire astronomique

de Strasbourg | ObAS

A.

● Les infos liées au renouvellement sont là :

```
root@acme-demo:/etc/letsencrypt/renewal# cat ov-acme-demo.astro.unistra.fr.conf
# renew before expiry = 30 days
version = 0.40.0archive dir = /etc/letsencrypt/archive/ov-acme-demo.astro.unistra.fr
cert = \sqrt{etc/l}etsencrypt/live/ov-acme-demo.astro.unistra.fr/cert.pem
privkey = /etc/letsencrypt/live/ov-acme-demo.astro.unistra.fr/privkey.pem
chain = /etc/letsencrypt/live/ov-acme-demo.astro.unistra.fr/chain.pem
fullchain = /etc/letsencrypt/live/ov-acme-demo.astro.unistra.fr/fullchain.pem
# Options used in the renewal process
[renewalparams]
account = 2bbda1c804b533242f2149e5cdad52b3#server = <code>https://acme.setfigo.com/v2/0V</code>server = <math>https://acme.setfigo.com/v2/0V</math>
```
 $authentication = apache$  $installer = apache$ 

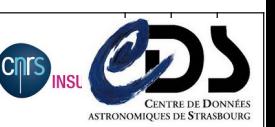

Observatoire astronomique

de Strasbourg | ObAS

**A** 

- Les Renewal hooks
	- Le redémarrage des services est automatisé avec apache ou nginx
	- Si vous utilisez d'autres services, il faut utiliser le mode « standalone » et paramétrer des « renewal hooks » pour préciser quelle(s) commande(s) lancer avant et/ou après le renouvellement

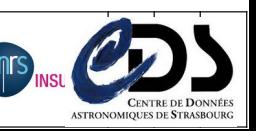

Observatoire astronomique

de Strasbourg | ObAS

**A** 

#### ACME à l'OBAS

- Cas d'usages et mode de gestion
	- **Ansible utilisé autant que possible...**
	- Sur chaque serveurs Web
		- Déploiement du Certbot via un playbook Ansible
		- Renouvellement automatisé avec redémarrage du service
	- **·** Interfaces de managements IDRAC/ILO
		- Certificats initialisés depuis un serveur central puis poussé vers les serveurs grâce à un playbook
	- **•** Applications Kubernetisées
		- Utilisation d'un service « cert-manager » interne à K8S qui gère les créations de certificats (via ACME)
	- Les cas particuliers (HAP, LDAP)
		- Lancement manuel du Certbot

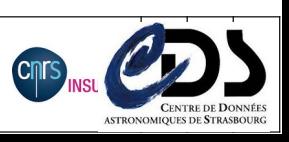

Observatoire astronomique

de Strasbourg | ObAS

**AIN** n.

#### ACME à l'OBAS

- Cas d'usages et mode de gestion, nos conseils
	- Recensez vos certificats
	- Créez-vous des alertes vérifier le bon renouvellement

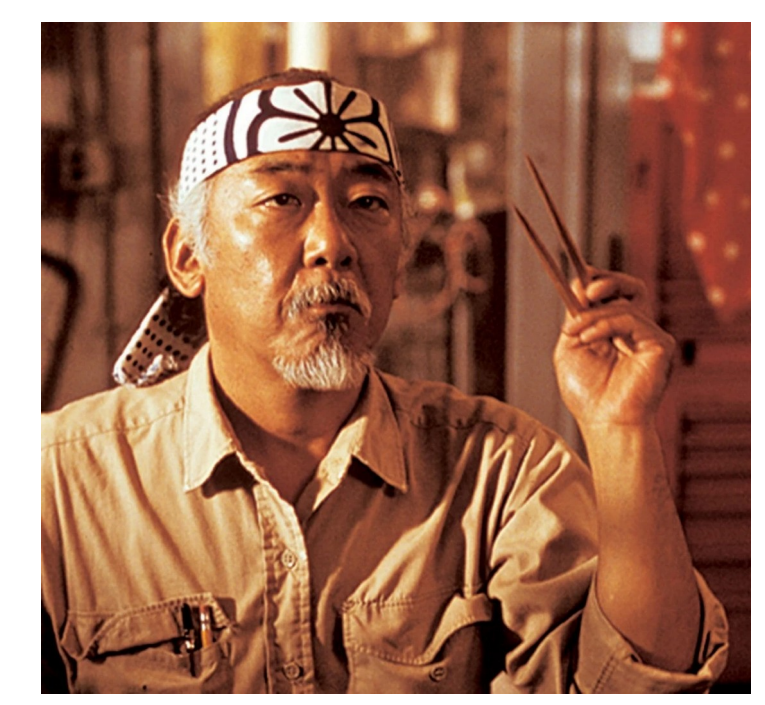

Observatoire astronomique

de Strasbourg | ObAS

靐

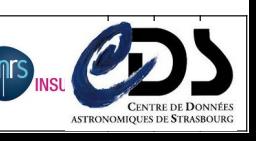